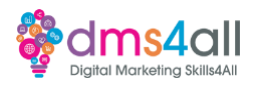

**Articles**

<https://www.fullstory.com/blog/qualitative-data-examples/> <https://www.fullstory.com/qualitative-data/> <https://www.gosquared.com/blog/data-driven-marketing-examples> <https://termly.io/resources/articles/first-party-cookies-vs-third-party-cookies/> https://blog.hubspot.com/marketing/conversion-rate-optimization-guide <https://mailchimp.com/resources/email-marketing-benchmarks/>

Intro / breakdown hotjar: [https://help.hotjar.com/hc/en-us/articles/360000799813-](https://help.hotjar.com/hc/en-us/articles/360000799813-Introduction-to-Hotjar-Demo) [Introduction-to-Hotjar-Demo](https://help.hotjar.com/hc/en-us/articles/360000799813-Introduction-to-Hotjar-Demo) 

How to install hotjar: [https://help.hotjar.com/hc/en-us/articles/115009336727-How-to-](https://help.hotjar.com/hc/en-us/articles/115009336727-How-to-Install-your-Hotjar-Tracking-Code)[Install-your-Hotjar-Tracking-Code](https://help.hotjar.com/hc/en-us/articles/115009336727-How-to-Install-your-Hotjar-Tracking-Code) 

CRO testing and tips:<https://www.hotjar.com/conversion-rate-optimization/best-practices/>

**Resources** <https://clarity.microsoft.com/> <https://www.surveymonkey.co.uk/> <https://www.usertesting.com/> <https://www.hotjar.com/> <https://offers.hubspot.com/conversion-optimization-planner> <https://wordpress.org/plugins/analytics-cat/> https://www.activecampaign.com/